## **CONTEÚDO PROGRAMÁTICO**

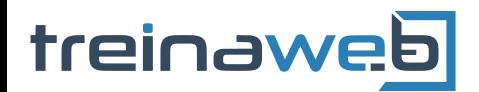

TreinaWeb Tecnologia LTDA CNPJ: 06.156.637/0001-58 Av. Paulista, 1765 - Conj 71 e 72 São Paulo - SP

## UML - Unified Modeling **UML** Language

Carga horária: 28 horas

## **CONTEÚDO PROGRAMÁTICO**

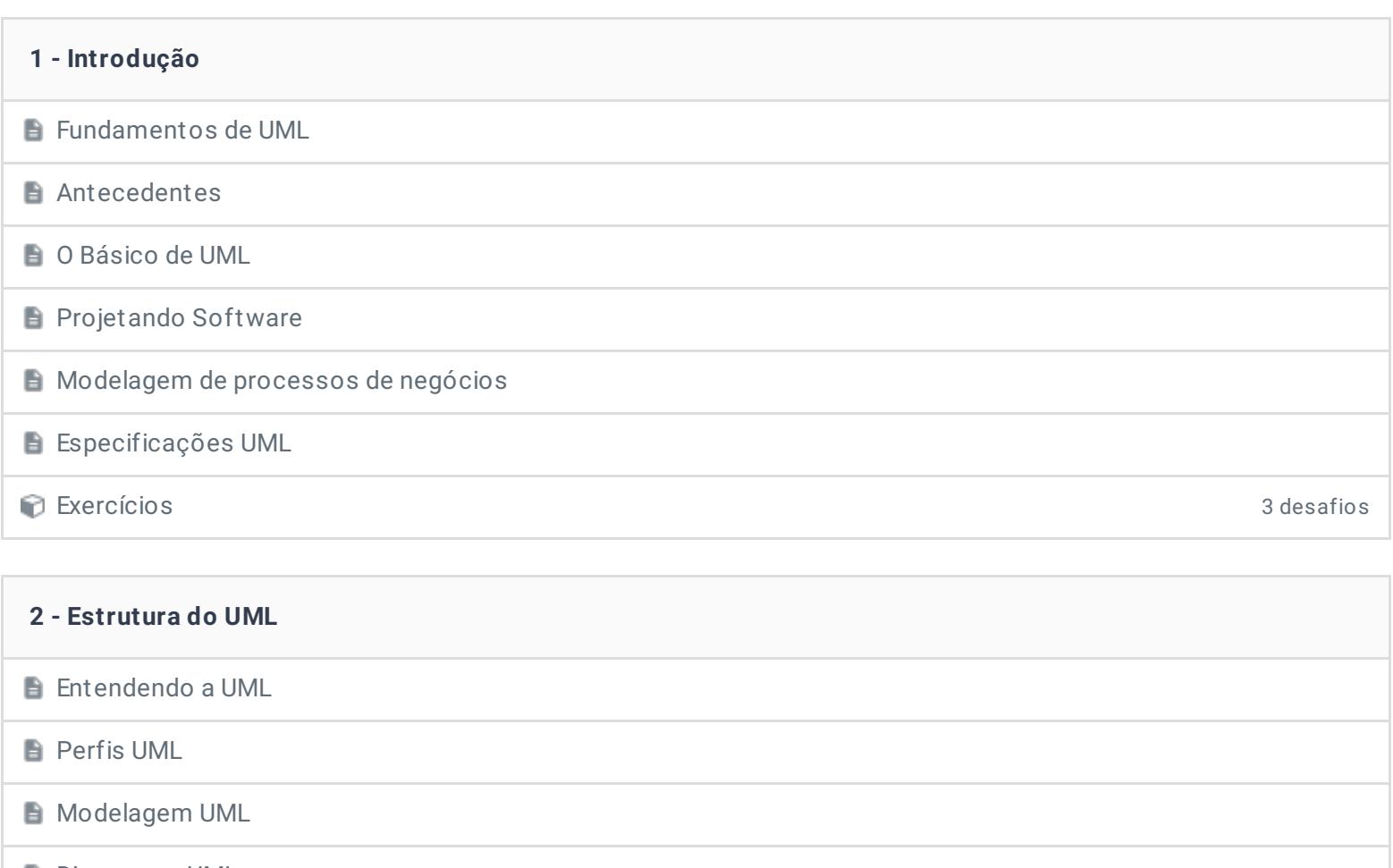

**Diagramas UML** 

**D** Visões **B** Notas **Regras UML** Exercícios 3 desafios

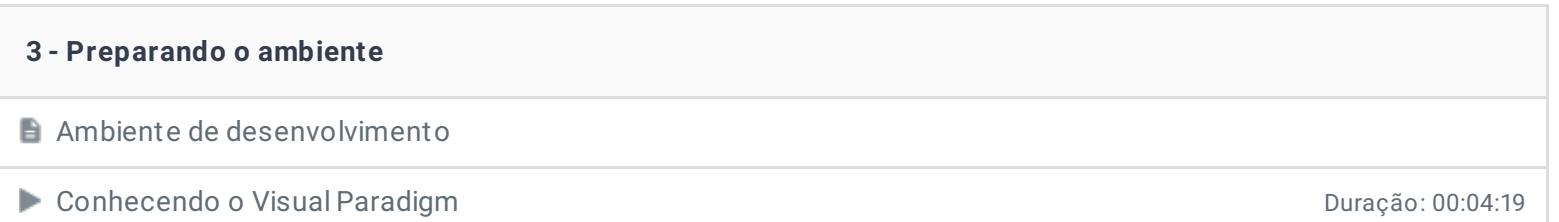

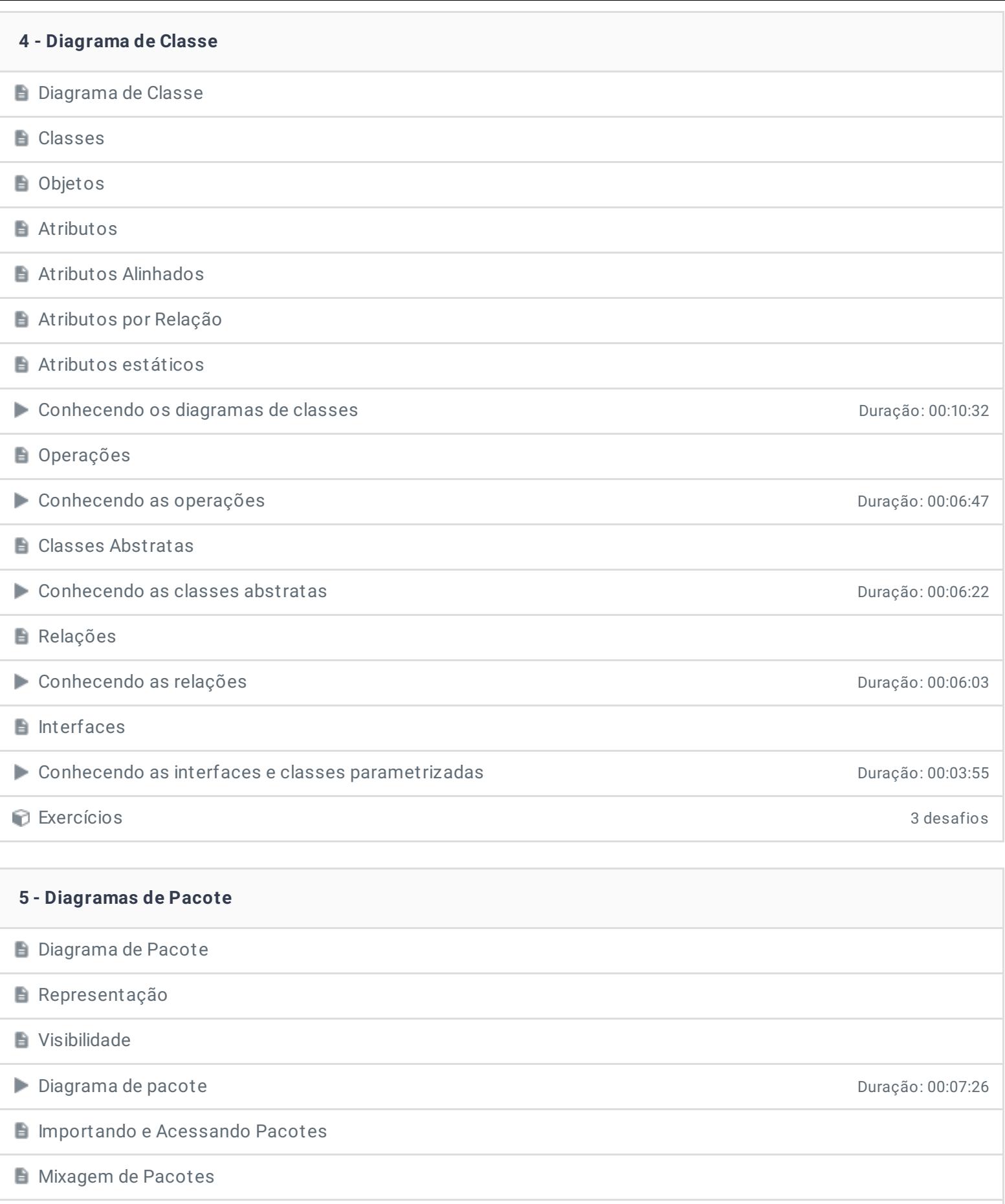

- **Acessando pacotes Duração: 00:04:31**
- Exercícios 3 desafios

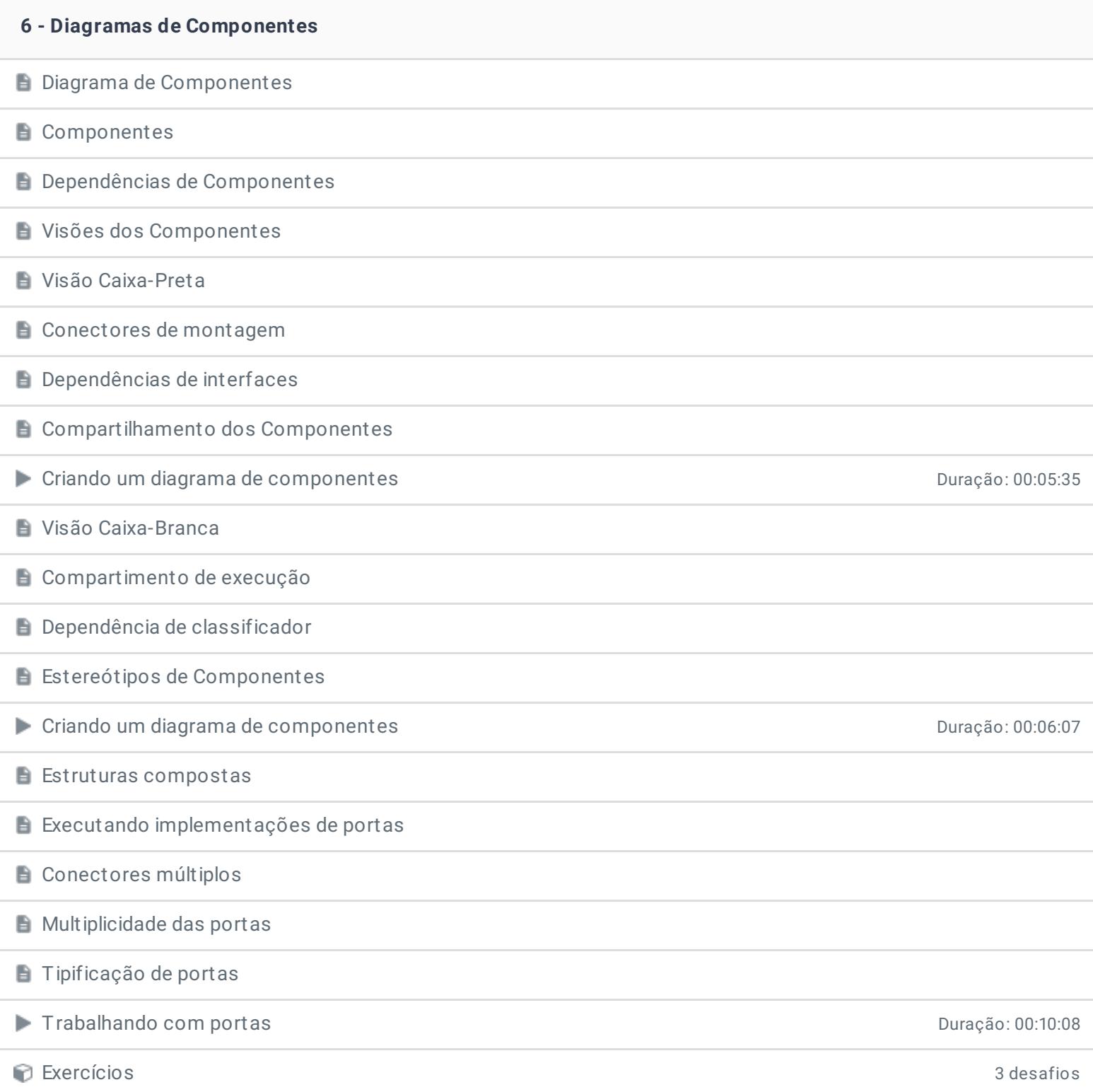

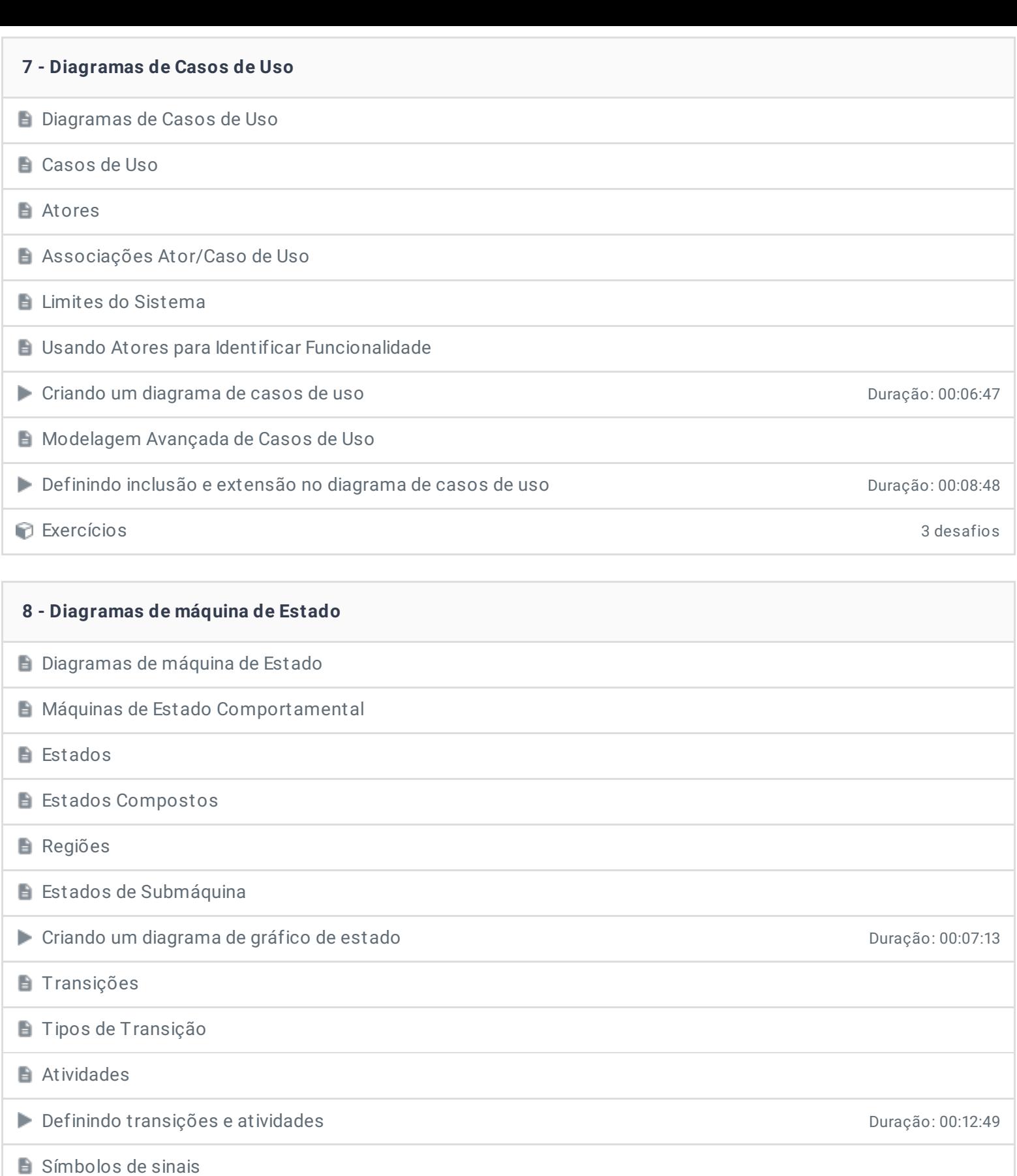

Máquinas de Estado Protocolo

**Pseudoestados** 

Conhecendo os pseudoestados Duração: 00:10:25

Exercícios 3 desafios

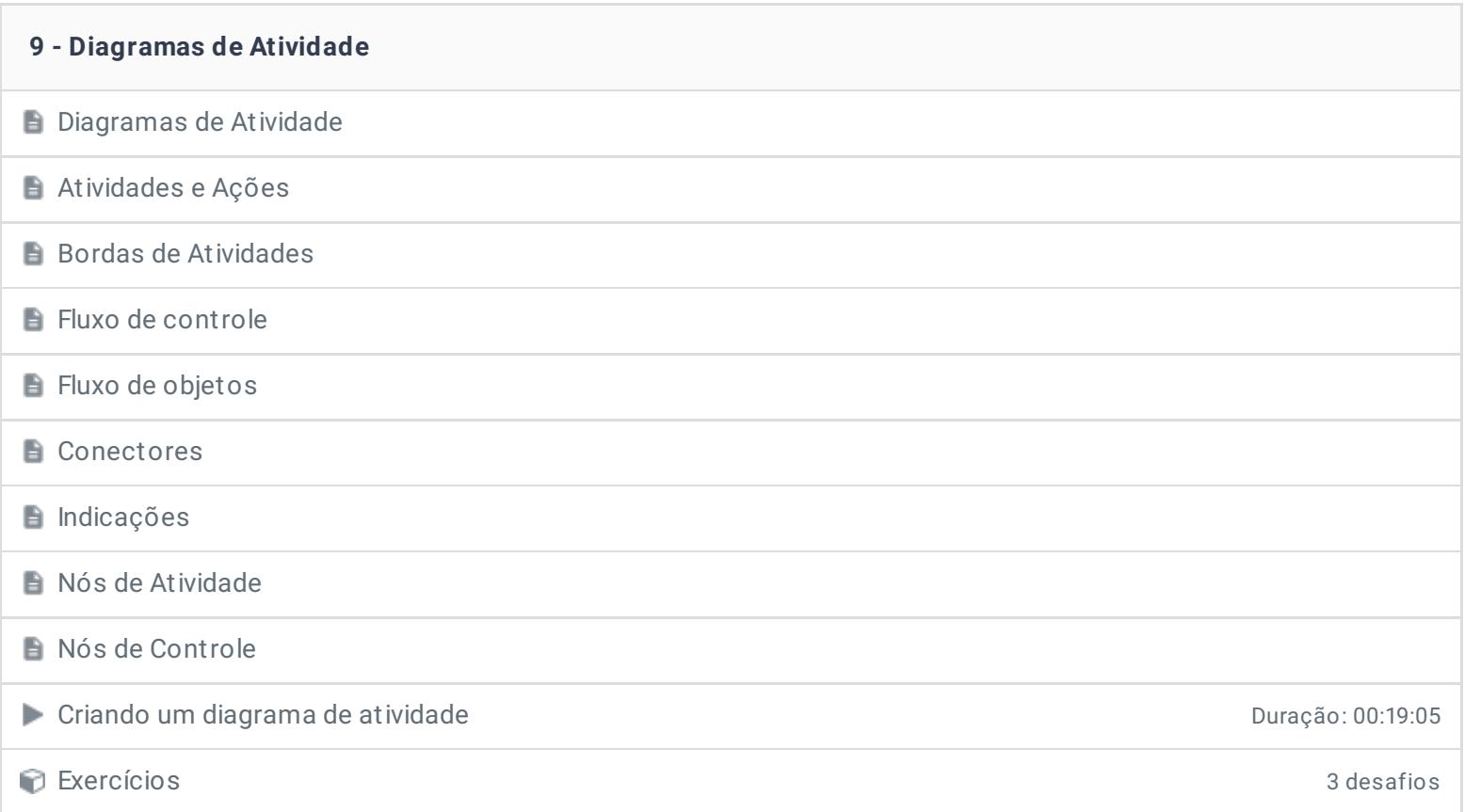

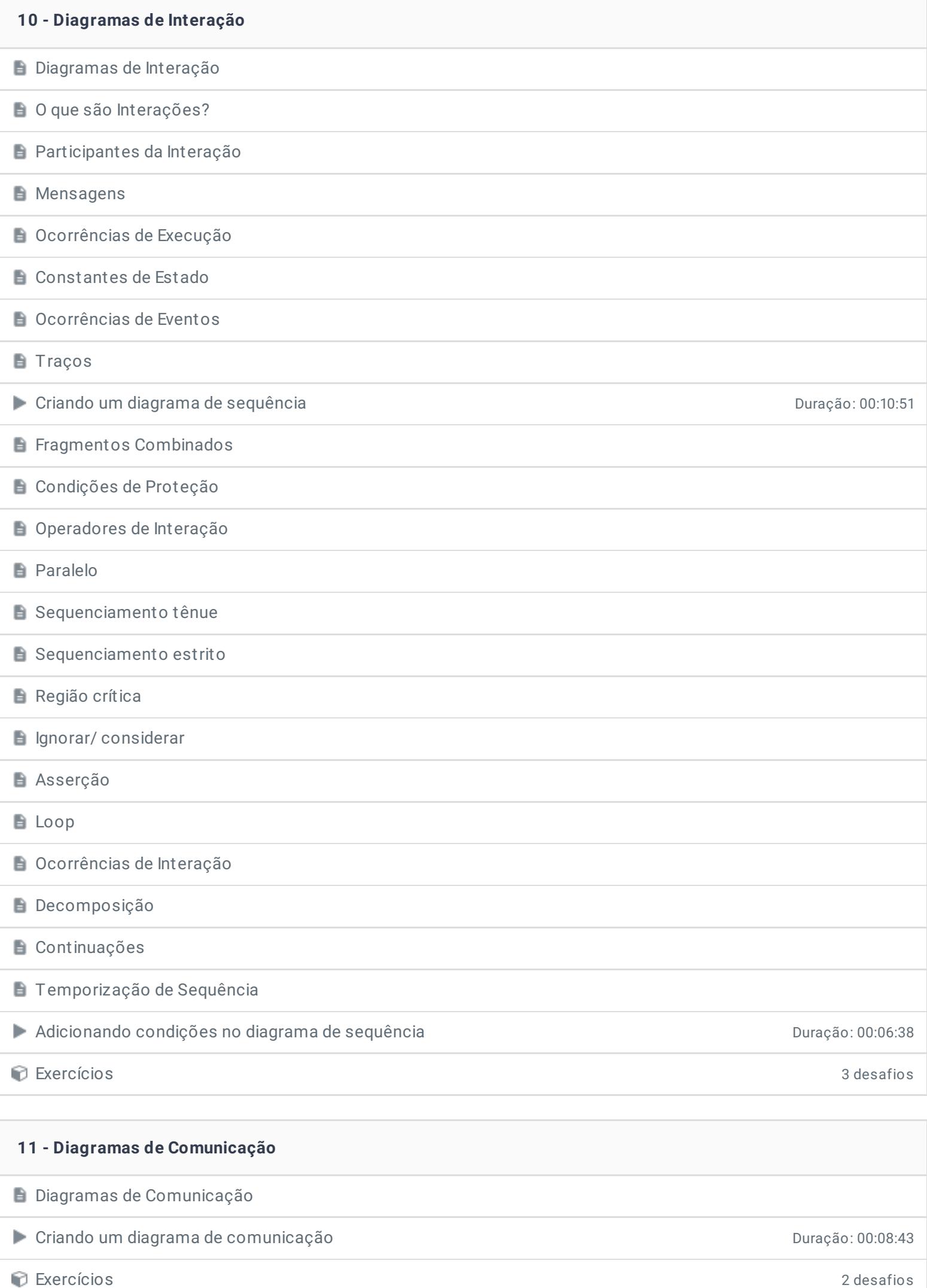

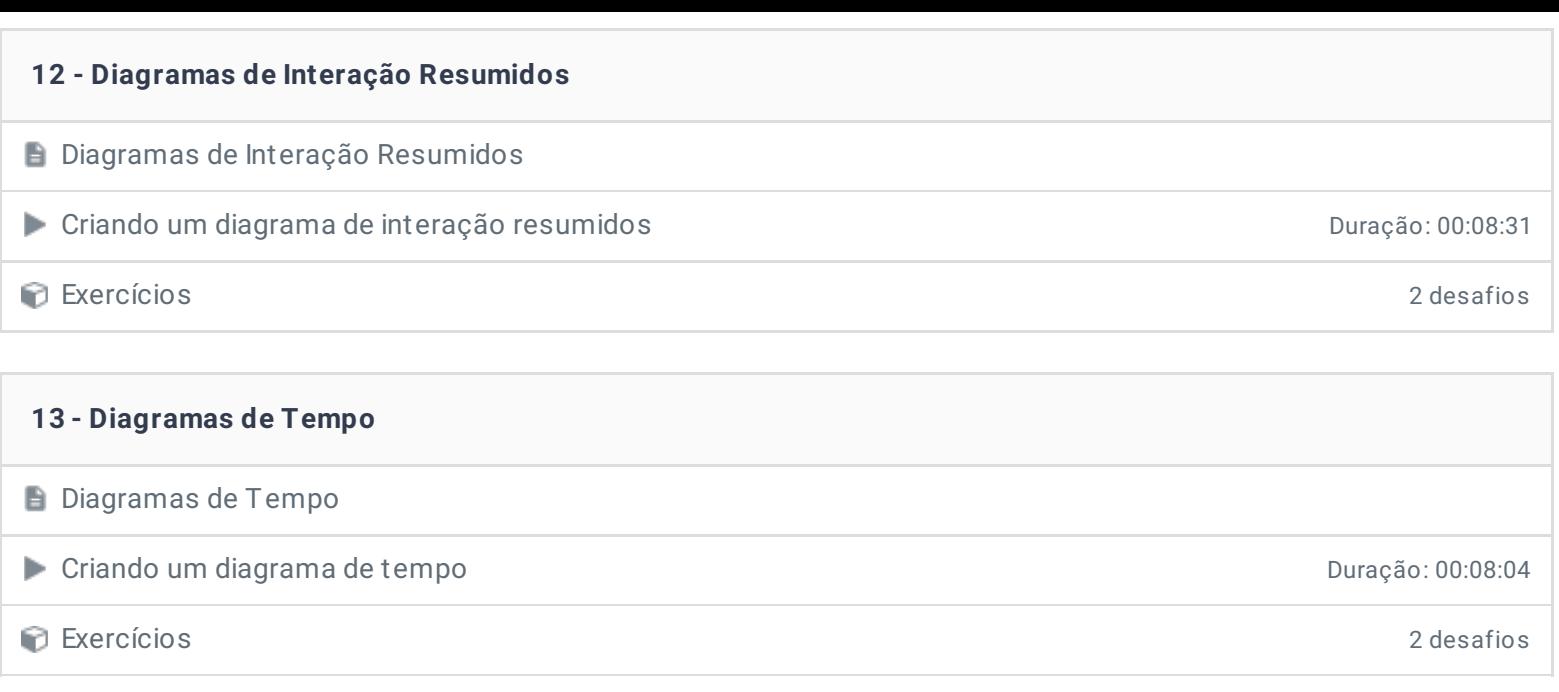

## **14 - Conclusão**

**P** Depoimento

Ficou alguma dúvida em relação ao conteúdo programático? Envie-nos um e-mail **[clicando](https://www.treinaweb.com.br/contato) aqui**.

© 2004 - 2019 TreinaWeb

<https://www.treinaweb.com.br>